# Volume Tiny Activation Code With Keygen Download

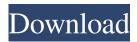

### Volume Tiny Crack License Keygen

Aligns each volume bar so that it is centered in the box. The inner bar is the main volume and the outer is the Master Volume. The outer bar can be removed entirely and used on it's own. Volume Tiny Crack Mac: Download: 1208 (Fla. 1994), and Cargile v. State, 438 So.2d 1329 (Fla. 3d DCA 1983). In Langford, the court found that knowledge on the part of an accomplice of the planned commission of a crime is not inconsistent with the accomplice's lack of guilty knowledge. See also DeBiasio v. State, 731 So.2d 761, 766 (Fla. 4th DCA 1999)(a person who is an accessory after the fact to a crime does not have guilty knowledge of the commission of the crime). Thus, we have no alternative but to follow this line of cases and \*1215 affirm the denial of the motion to vacate. Affirmed. NOTES [1] The court referred to an alleged conflict with the verdict of the jury in rejecting the motion. [2] The decision in Foster cites cases involving a change of judge. In each case the decision was based on the thenapplicable version of rule 3.840, Fla. R.Crim. P. by which a motion for postconviction relief was required to be filed within three months of the imposition of sentence. See Rule 1.850(b), Fla. R.Crim. P. (now 3.850). Physicists at the University of California, San Diego, have taken an ingenious step toward building a quantum computer that can solve mathematical problems much faster than a conventional computer. Quantum computers, made possible by the atomic properties of particles, have powerful abilities. They can factor numbers large and small faster than the standard computers we use. But they must operate at extremely low temperatures, well below the boiling point of water. The UCSD computer operates at room temperature. Its feat is to use a type of quantum communication that does not require a microscope to work. Instead, the device harnesses a phenomenon called quantum entanglement -- which physicists discovered more than a century

#### **Volume Tiny Crack Free Download**

Volume Tiny is the smallest VolumeBar ever created. This widget is all about saving space. There's no need to have an "effects" and "volume" window in the Taskbar when you have a tiny VolumeBar on screen! How To Install: - Download the.ZIP file by clicking on the button below. - Install by double-clicking on the VolumeTiny.zip file. - Double-click on the VolumeTiny.ico file to get the icon for your Peeke Widget. Other Info: - The VolumeBar is best fit for Window's as users want to see the Taskbar while managing multiple volumes. For Linux users with Window's: Many Linux users use KDE or Gnome. If you want to use this Widgets with KDE or Gnome, search for Volume Tiny for KDE and Volume Tiny for Gnome. For Compiz users: If you are using Compiz, you need a new effect to show the VolumeBar. Here is what I used: VU Meter (%U) Download it here. Installation is very easy. Hey Peeke Fans, Well, here is my new custom Theme/Font that I customized from another Google Search. My Font is created by afluentfonts.com and the Theme is made by khubbard95. I found it when I did a Google Search for "nvidia" them made it appear. Anyway, it is truly original. Download it here. I had a need to show some Widgets which look like "Drive Space Monitor" from Keith DeBickes. One of those was to show the sound's volume. So I modified VolumeBar from Jordan Mandel to fill my needs. Volume Tiny allows you to modify all the volumes, and not only the master one. So when you double-click on the Widget it will show the system's Volume Control window. Requirements: 2 Yahoo Widget Engine Volume Tiny Description: Volume Tiny is the smallest VolumeBar ever created. This widget is all about saving space. There's no need to have an "effects" and "volume" window in the Taskbar when you have a tiny VolumeBar on screen! How To Install: -Download the.ZIP file by clicking on the button below. - Install by double-clicking on the VolumeTiny.zip file. - Double-click on the 09e8f5149f

#### Volume Tiny Crack + With Registration Code

VolumeTiny allows you to modify all the volumes, and not only the master one. So when you double-click on the Widget it will show the system's Volume Control window. Thanks to: Volman: VolumeTiny Script: Version: 1.0 As I don't want to use Widget engine, I've made a minimalistic volume control Widget, using Velocity. It could be useful for more generic Widget when it's only the Master Volume change that's needed. I've dropped the portability limitations, now WIDGETS can be installed / uninstalled without root priviliges. In the end, this volume Widget will be part of my pkg.inf, but now I need to know what is the package that Velocity is already included in. Is it app.zip, Shell.zip, Shell.dll, Shell.exe or Shell.wim? I'm lost here and no one is helping on A separate news is that I've been asked to keep the documentation on my site so that is easier for people to translate it in their languages. So I've decided to make a page, especially dedicated to the Volumetric widget. There you will find the link to the app.zip file and the source. What a waste to have to make the annoying sound noise that always happens with Cinesite when you change the TV's volume. No more! Now you just have to press the VolumeTiny! This Widget is a sound volume Widget with two buttons to decrease and increase the volume. Special Features: \* Remember the last volume setting \* Automatically decrease and increase the volume \* Installed on the desktop \* Installed as a 64-bit Widget \* Installed as a 32-bit Widget \* Installed on the desktop to systray \* Sliding bars \* Widget supports winrar compression \* And much more!!! Give it a try. See at widget is added for win95, win2000 and win2003 (32 bit) or removal see at

#### What's New in the?

Volume Tiny is similar to the Web's Volume Bar. It shows Widget's volume, can be placed anywhere on the desktop, and allows you to use the mouse wheel to increase and decrease volume. All volumes can be modified by double-clicking on the widget. The item can be removed from the desktop by dragging it off the desktop or selecting "Move to trash". I had a need to show some Widgets which look like "Drive Space Monitor" from Keith DeBickes. One of those was to show the sound's volume. So I modified VolumeBar from Jordan Mandel to fill my needs. Volume Tiny allows you to modify all the volumes, and not only the master one. So when you double-click on the Widget it will show the system's Volume Control window. Requirements: [] Yahoo Widget Engine Volume Tiny Description: Volume Tiny is similar to the Web's Volume Bar. It shows Widget's volume, can be placed anywhere on the desktop, and allows you to use the mouse wheel to increase and decrease volume. All volumes can be modified by double-clicking on the widget. The item can be removed from the desktop by dragging it off the desktop or selecting "Move to trash". 1) Infinite scrolling implemented to browse ALL the submissions!! 2) Menu bar added to gallery pages, allowing to navigate easily to the contest's top posters 3) Problem with the search functionality corrected (press CTRL-F to open search box, you'll need to move your mouse after clicking on the search icon to open the box). 4) Youtube movie syncing implemented to mirror the video stream from Youtube in the gallery, perfect for having a laugh in a bus or train! Now this is what I call (something) you all need to check if you can't go to sleeps already!! :) ... but needs some improvements! Changes: [2] Upload/download progress bar (since some of you might want to use the widget in a company's intranet) [2] More options to customize the desktop widget, including drop-down menus to select different widget locations, and advanced settings Compatible with Yahoo!® Widgets 2.x, or 2.5 Can be placed in Yahoo!® Widgets 2.1.1 on Internet Explorer and other browsers What's New: [] Upload/download progress bar (since some of you might want

## System Requirements For Volume Tiny:

Windows 8.1, Windows 7, Windows XP Mac OS X 10.9.x, OS X 10.8.x A machine with at least 2GB RAM Storage space of at least 1GB How to play Adventure Time!: Click the "Download" link and wait for the download to complete Once the download is complete, double-click to run the program To continue to the game, click on "Play" at the bottom of the screen See the Adventure Time!: Instructional

Related links:

http://fritec-doettingen.ch/wp-content/uploads/2022/06/Move The Music LifeTime Activation Code 3264bit.pdf https://dilats.com/wp-content/uploads/2022/06/Frame Merger Crack Free Registration Code.pdf http://covid19asap.com/?p=13344 https://sbrelo.com/upload/files/2022/06/gYgi8ov9ap5bg4BAdV66\_08\_c506d565faf1432a90c7af5cf4e571ae\_file.pdf http://www.fuertebazar.com/2022/06/08/usb-mouserate-switcher-crack-license-key-full-download-updated/ https://khaosod.us/classified/advert/easy-utils-crack-free-download-mac-win-updated-2022/ https://unoticket.com/wp-content/uploads/2022/06/browserspy.pdf https://www.clearlakewi.com/wp-content/uploads/2022/06/OfficeToPDF.pdf https://positiverne.dk/wp-content/uploads/Multi\_Currency\_Converter.pdf https://wakelet.com/wake/bkgtdGKI12B3W1-tbToH5 https://chat.byoe.tv/upload/files/2022/06/jWHLv268zM54P3u7T7uX 08 c506d565faf1432a90c7af5cf4e571ae file.pdf https://delicatica.ru/2022/06/08/reportzilla-1-51-crack-x64-2022-new/ https://aurespectdesoi.be/wp-content/uploads/2022/06/Unit\_Converter\_Advance\_Crack\_For\_PC\_Latest.pdf https://csermooc78next.blog/2022/06/08/pinkin-media-crack-win-mac/ https://unoticket.com/wp-content/uploads/2022/06/SimLab OBJ Exporter For SketchUp Crack Updated.pdf https://alumbramkt.com/samsung-winter-sports-theme-crack-with-product-key/ https://jibonbook.com/upload/files/2022/06/bLHirjVM45CMB4ZQM75v\_08\_c506d565faf1432a90c7af5cf4e571ae\_file.pdf http://kramart.com/bohemian-typewriter-crack-product-key-full/ https://eqcompu.com/2022/06/08/atsurround-processor-for-foobar2000-crack-serial-kev-mac-win-2022-new/ https://obscure-cove-57643.herokuapp.com/leofcor.pdf